## FICHE TP N°6

## Une application en modélisme :

## Composants nécessaires :

## Objectif :

Trois LED vertes

- ‣ Trois LED oranges
- Trois LED rouges
- ‣ Six résistances de 250Ω

Pour nous projeter dans l'application de la programmation en modélisme, ce TP vous propose de réaliser la gestion des feux tricolores d'un carrefour routier, selon le chronogramme suivant :

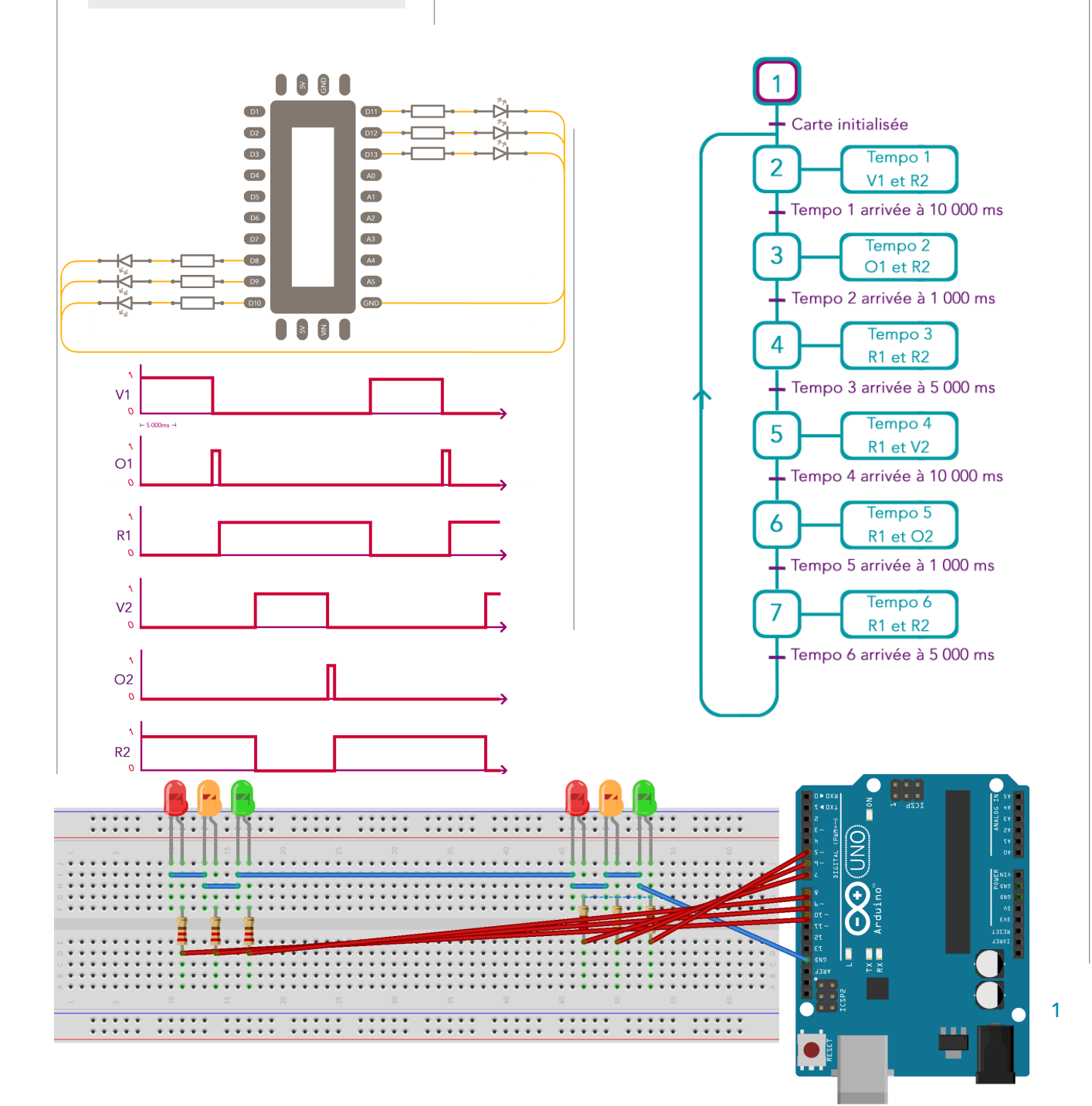

```
pinMode(V1, OUTPUT); 
pinMode(O1, OUTPUT); 
val1 = 10000; 
\overline{val2} = 1000;val3 = 5000; }
void loop() { 
  digitalWrite(V1, HIGH); 
  digitalWrite(R2, HIGH); 
  digitalWrite(V1, LOW); 
  digitalWrite(O1, HIGH); 
  delay(val2); 
  digitalWrite(O1, LOW); 
  digitalWrite(R1, HIGH); 
  digitalWrite(R2, LOW); 
  digitalWrite(V2, HIGH); 
  delay(val1); 
  digitalWrite(V2, LOW); 
  digitalWrite(O2, HIGH); 
  digitalWrite(O2, LOW); 
  digitalWrite(R2, HIGH); 
  digitalWrite(R1, LOW); }
```